# **Making Money from your Website**

**by implementing effective affiliate marketing programs**

> **Presented by NicholasPyers**

> > 1

# **Making Money from your Website**

**by implementing effective affiliate marketing programs**

> **Presented by NicholasPyers**

### **Links Discussed**

‣ **A copy of this presentation and all links discussed today, can be found at;**

‣ **http://www.nicholaspyers.com/presentations/**

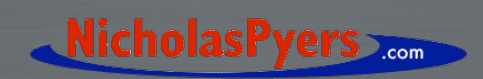

### **What is Affiliate Marketing?**

‣ **Affiliate Marketing is a widespread method of promoting a website, in which an affiliate is rewarded for every visitor, subscriber and/or customer provided through his efforts. It is a modern variation of the practice of paying finder'sfees to individuals who introduce new clients to a business. Compensation may be made based on a certain value for each visit (Pay-per-click), registrant (Pay-per-lead), or a commission for each customer or sale (Pay-per-Sale).**

**Definition taken from** 

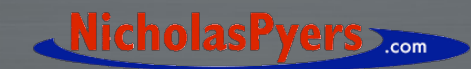

## **In English?**

‣ **In return for placing banner ads on your site, you'll get paid a small "pimp fee" otherwise known as a commission, for any sales that are generated when people click on those banners and buy something on the advertisers website**

**\* Thanks to J at Your Mac Life** 

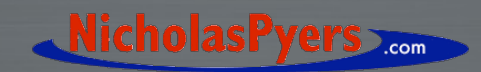

### **Getting Rich, Quick ???**

**IT'S IMPORTANT TO NOTE that you are unlikely to get incredibly rich through affiliate marketing programs …**

> **but you can earn some extra pocket money, for minimal effort**

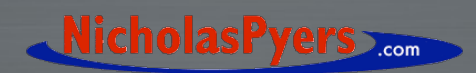

## **Selecting the right programs**

‣ **Thousands to choose from** ‣ **Select programs that complement your site** ‣ **Remember the web isn't bound by local area** ‣ **Adult Content?**

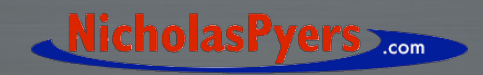

### **Commission Monster**

‣ **Australian Based** ‣ **Over 21 Categories** ‣ **Nearly 50 merchants**

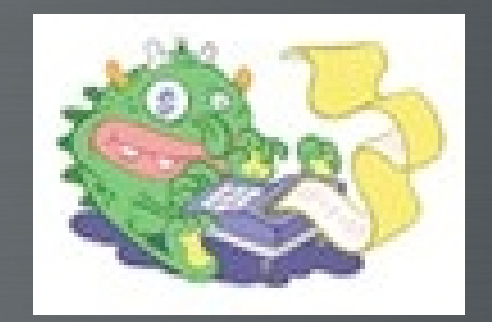

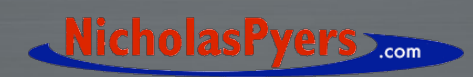

### **Amazon**

‣ **Worldwide Recognition** ‣ **Books** ‣ **CDs & DVDs** ‣ **Kids** ‣ **Home & Garden** ‣ **virtually anything …**

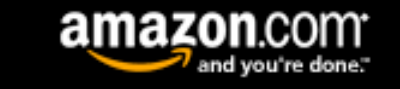

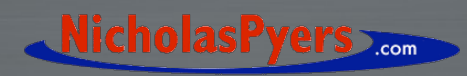

### **Apple Computer**

‣ **Apple Store (US & Australia)** ‣ **iTunes Music Store (US only)** ‣ **.Mac**

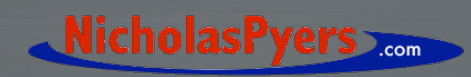

### **Google Adsense**

‣ **Worldwide recognition** ‣ **Seems like Millions of ads** ‣ **Ads are automatically selected, based on your content… hmmm** Ads by Goooooogle

### **CAD for OSX**

Affordable 2D & 3D design programs for Mac & PC, free demo & tutorials www.Ashlar-Vellum.com

### iTunes - Free Download

**Unlimited Music, Movies** & Games, Over 1,000,000 Mp3 Files - Free! Download-It-Free.com/iTunes

### apple mac hire from 1 day

desktops, notebooks sydney melbourne brisbane perth adelaide www.abacusrantit.com.au

### **Cosmetics Australia**

Shop from over 5000 beauty products reduced prices and quick delivery www.buvquick.com.au

**Ipod itunes & More** 

Download Mp3s, Movies, Games & more Get **Unlimited Music Foreverl** xbizx.com/Mp3downloads/Tunes

Ads by Goooooogle

**Web-based Calendars** Share calendars, contacts and mail. Great browser-based interface.

**Photo Restore & Calendar** Make your customising photos. Experts are always waiting for you your own designs or photos

**Create-a-Calendar Simple Calendar Software** Decorate each monthly page with Easy to use calendar tool books rooms and resources. Free Download.

<u>NicholasPyers</u>

### **Own Arrangements**

NicholasPyers

### ‣ **Nothing stopping you from establishing your own affiliations**

matt irwin photography

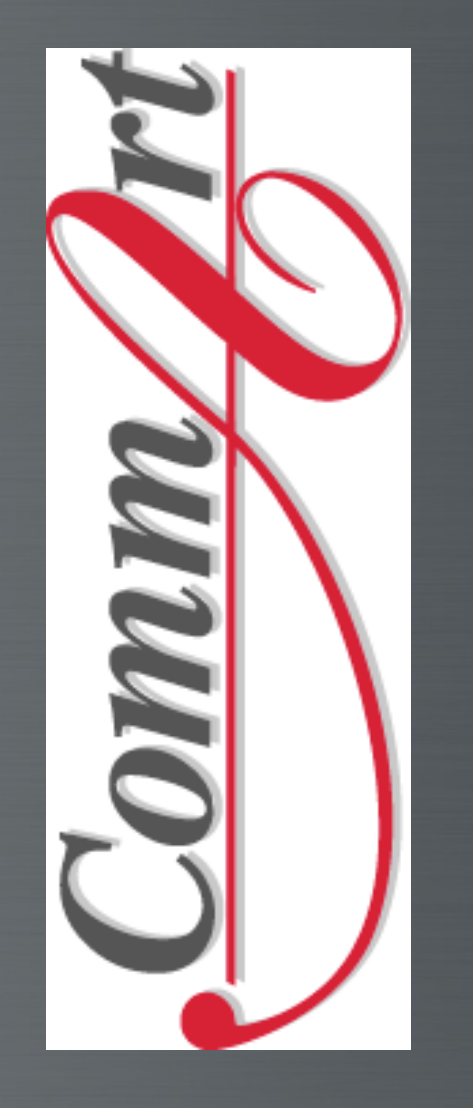

12

### **Consolidate Programs**

‣ **By using multiple merchants from the same Affiliate Manager you can often**

‣ **Get paid sooner**

‣ **Reduce bank fees**

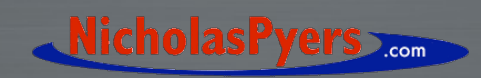

### **Implementing Programs**

‣ **Register** ‣ **Select artwork** ‣ **Generate HTML** ‣ **Upload page** ‣ **Promote**

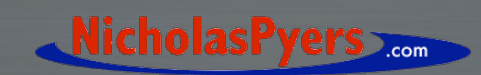

✔

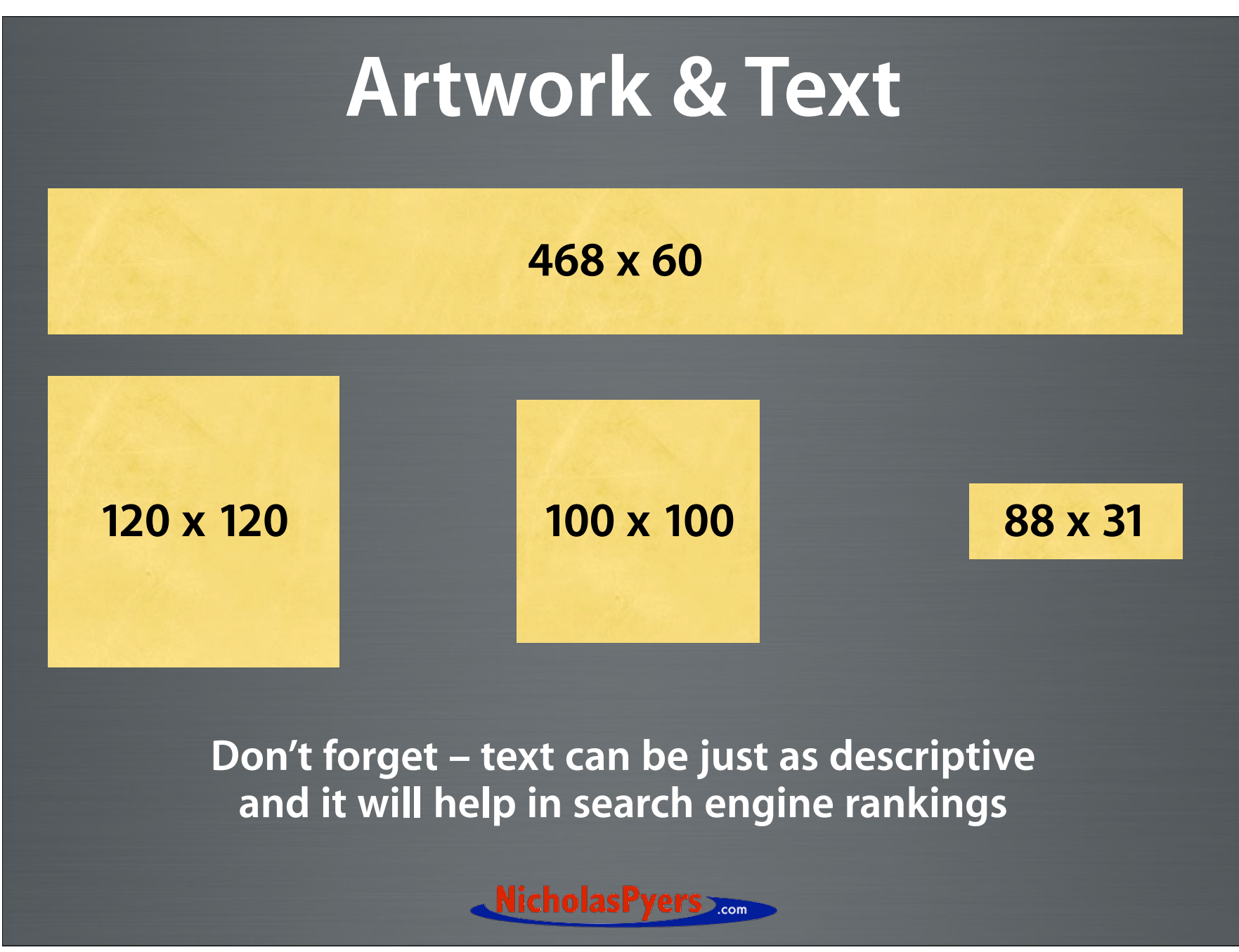

### **HTML Code**

### 468x60

Directions: This link is served by us. You don't need to download the graphic. Just highlight and copy the HTML code below, then paste it into the code for your Web site.

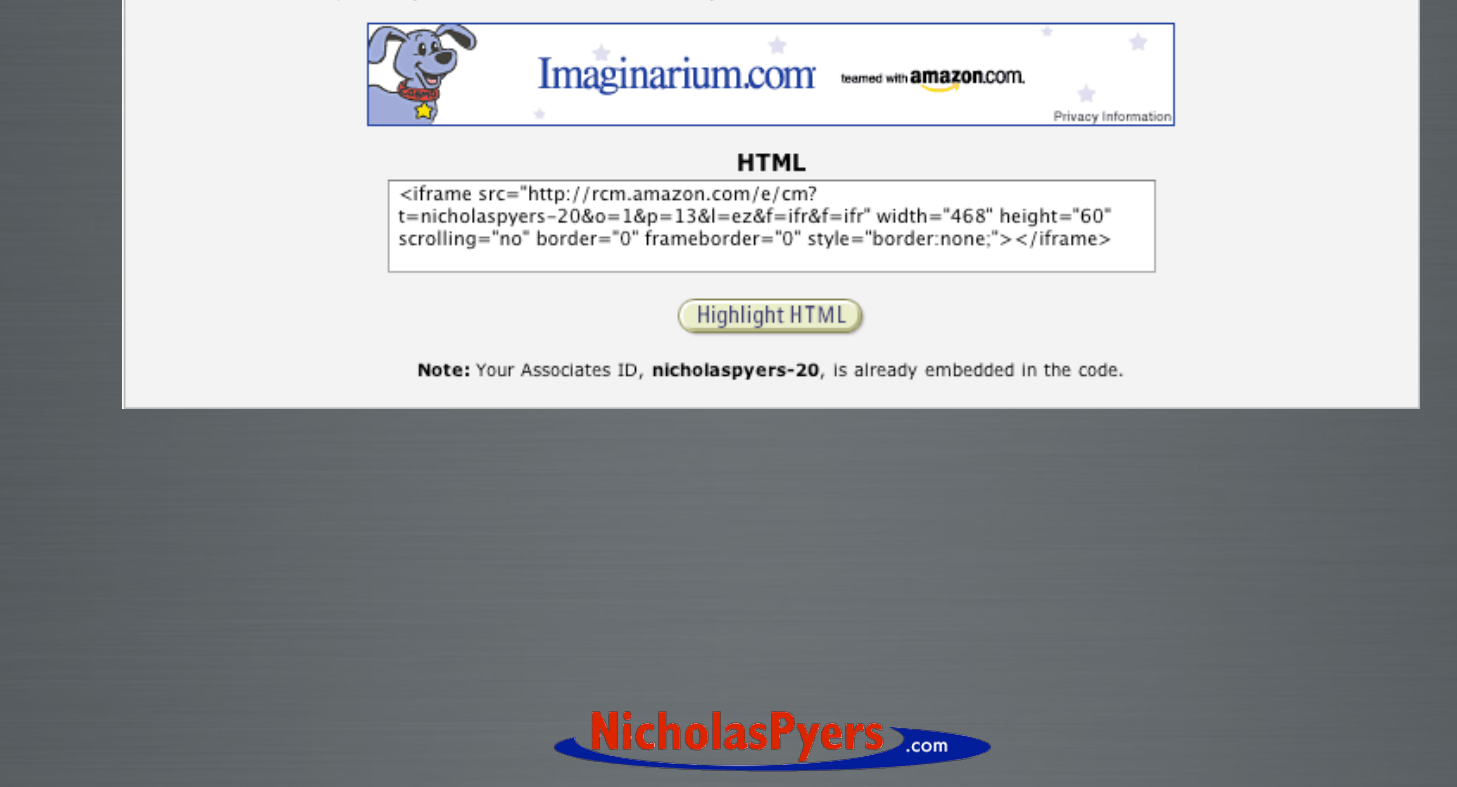

### **Promoting your programs**

- ‣ **Place banners prominently on website**
	- ‣ **Use in "body of web page" as text links**

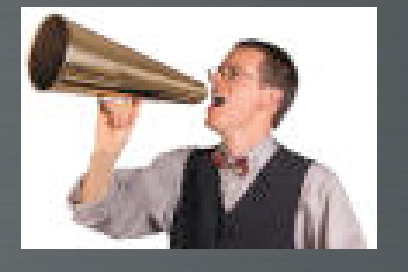

- ‣ **Add a line to your email signature**
- ‣ **Include in Newsletters (keep url short)**

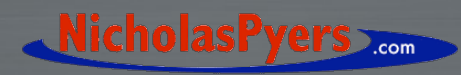

### **Keep Up To Date**

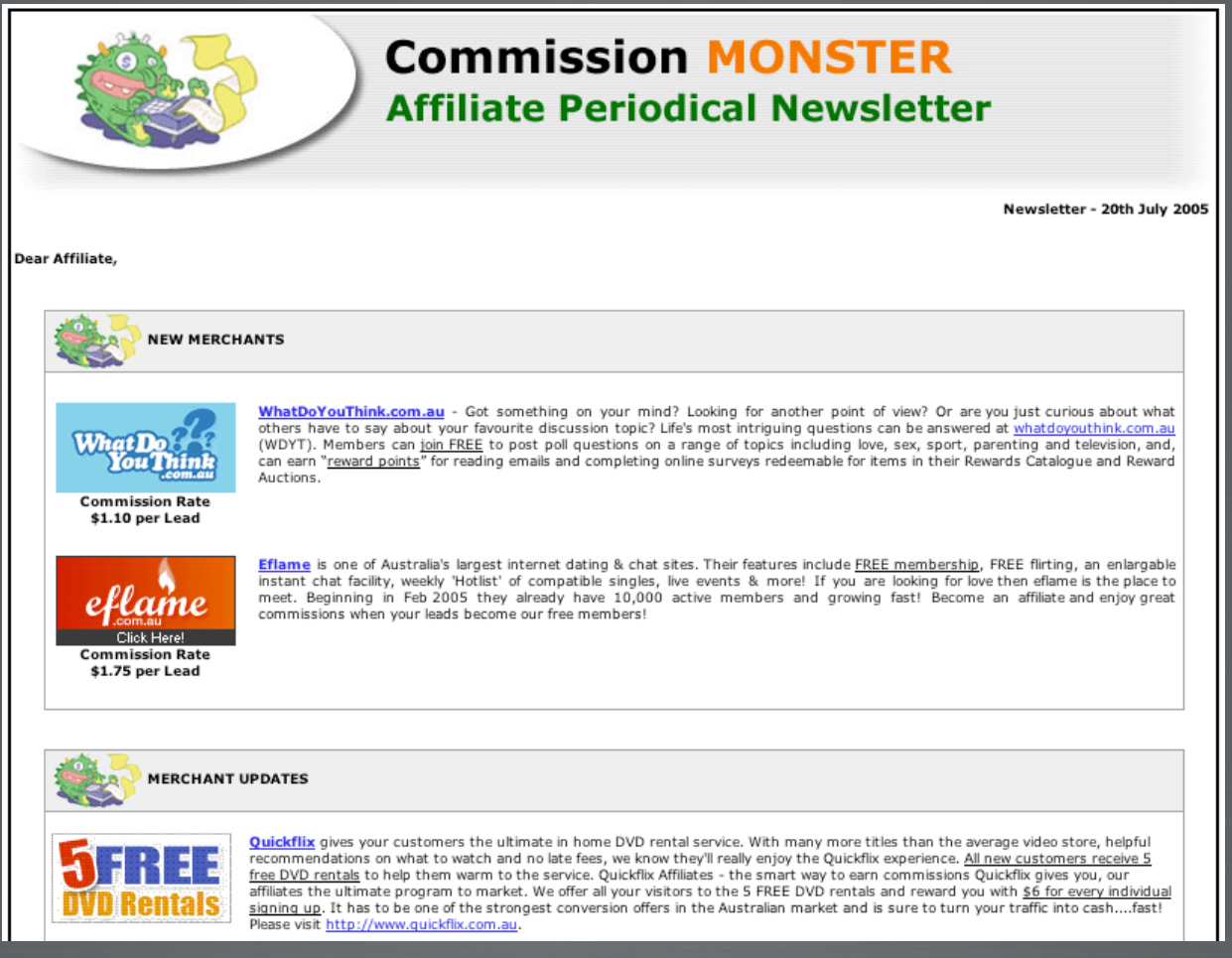

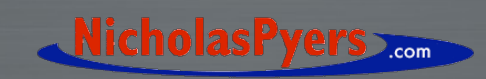

### **Questions?**

‣ **You can see a working example of a successful affiliate store at;**

‣ **http://www.nicholaspyers.com/store**

‣ **Don't forget, a copy of this presentation and all links discussed today, can be found at;**

‣ **http://www.nicholaspyers.com/presentations/**

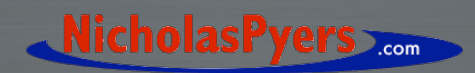

### **Thank you for attending**

### **Making Money from your Website**

**by implementing effective affiliate marketing programs**

**which was presented by** NicholasPyers